# <span id="page-0-1"></span>biocDatasets

October 5, 2010

<span id="page-0-0"></span>createProbeCoords *Create probe coordinates*

# Description

Create probe coordinates

#### Usage

```
createProbeCoords(nrows, ncols,
                  meta\_nrows = 1, meta\_ncols = 1,
                  meta_padding = 5)
```
# Arguments

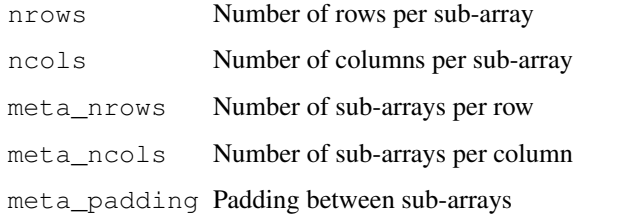

#### Value

A data.frame of columns:

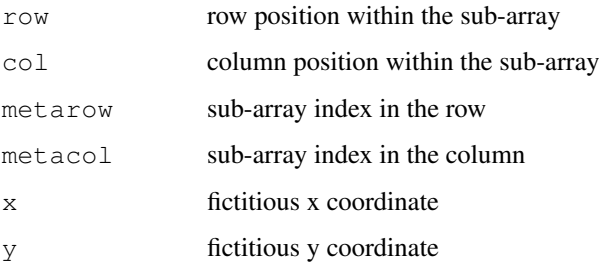

#### Examples

```
# array with 10,000 probes
one_plex <- createProbeCoords(100, 100)
plot(y ~ x, data=one_plex, pch=".",
    main = "array 1x10k")# 4x2.5k array
four_plex <- createProbeCoords(50, 50, 2, 2)
plot(y ~ x, data=four_plex, pch=".",
    main = "array 4x2.5k")
```
expression\_arraywide

*Generate expression for a whole array*

#### Description

Generate expression values for a whole array

#### Usage

```
expression_arraywide(n,
                     noise mean = 50, noise sd = 5,
                     signal mean = 500, signal sd = 0.9,
                     highbump_percent = 5,
                     highbump_mean = 6000, highbump_sd = 500)
```
replicate\_arraywide(x)

#### Arguments

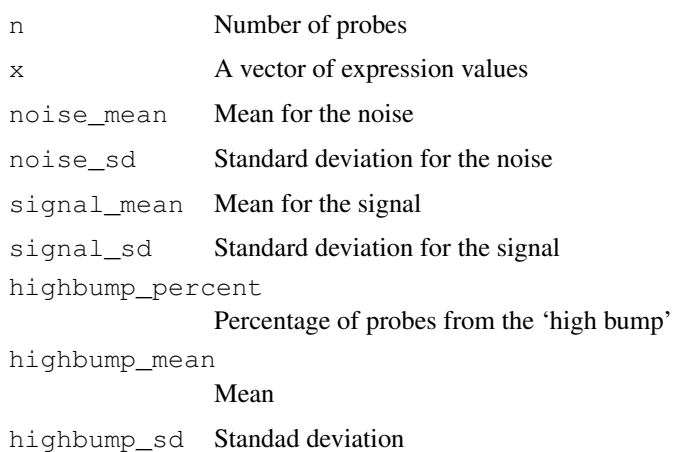

#### Details

XXX

<span id="page-1-0"></span>

#### <span id="page-2-0"></span> $m$ subseq  $3$

#### Value

A vector of numerical values (and of length n, or length(x)))

#### Examples

```
y <- expression_arraywide(1000)
y2 <- replicate_arraywide(y)
library(lattice)
densityplot(\sim c(y, y2), groups = rep(c(1,2), rep(length(y), 2)))
```
msubseq *Take multiple subsequences*

## Description

Take multiple subsequences from one sequence

#### Usage

msubseq(x, ir)

#### Arguments

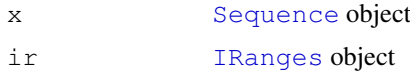

# Details

Take the subsequences defined by an IRanges ir from a Sequence x.

#### Value

A [DNAStringSet](#page-0-0).

#### See Also

[subseq](#page-0-0)

#### Examples

```
dna_length <- 100
dna <- randomDNASequences(1, dna_length)[[1]]
ir <- randomIRanges(100, 25, 10, dna_length)
dna_chunks <- msubseq(dna, ir)
```
<span id="page-3-0"></span>randomDNASequences *create random DNA sequences*

#### Description

Create random DNA sequences

#### Usage

```
randomDNASequences(n, w)
```
#### Arguments

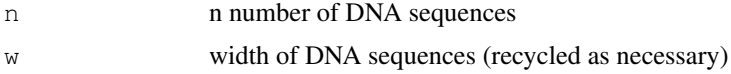

# Value

A [DNAStringSet](#page-0-0) of length n

#### Note

Currently, all amino acids are equally probable in the sequence. A parameter to control that is planned.

#### Examples

```
# two random Affymetrix-like probes
oligos <- randomDNASequences(2, 25)
```
randomIRanges *Random IRanges*

#### Description

Create random IRanges

#### Usage

```
randomIRanges(n, width, from, to, replace = TRUE)
```
#### Arguments

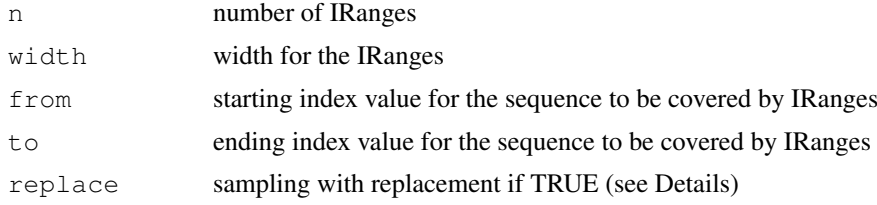

#### <span id="page-4-0"></span>tilingProbes 5

#### Details

The from and to parameters describe the underlying sequence to be covered by the ranges. To prevent having ranges outside the sequence, the end of the IRanges returned cannot be greater than end - width.

If replace is TRUE, several IRanges can have the same starting value.

# Value

An [IRanges](#page-0-0) object of length n.

#### See Also

[IRanges](#page-0-0)

#### Examples

```
n \le -10rir <- randomIRanges(n, 5, 1, 33)
```

```
# ASCII-art view
reference <- paste("|",
                   paste(rep("-", 33-2), collapse=""),
                   "|",
                   sep = "")regions <- vector("character", length=n)
for (i in 1:n) {
 regions[i] <- paste(
                   paste(rep(" ", start(rir)[i]), collapse=""),
                   paste(rep("-", width(rir)[i]), collapse=""),
                   sep = "\lambda}
cat(reference, regions, sep="\n")
```
tilingProbes *Create tiling probes or ranges*

#### Description

Create tiling probes or ranges

#### Usage

```
tilingProbes(width, step, template_seq)
tilingIRanges(width, step, from, to)
```
6 tilingProbes

# Arguments

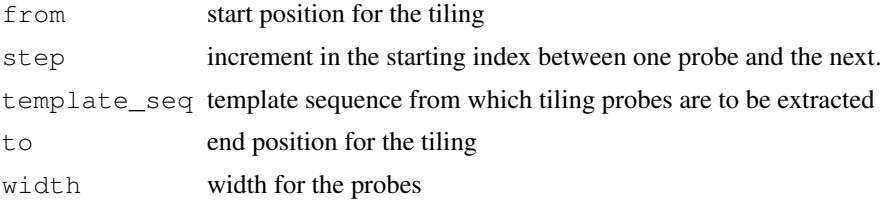

# Value

```
tilingProbes and tilingIRanges return a DNAStringSet and a IRanges respectively.
```
# Examples

```
dna <- randomDNASequences(1, 30)[[1]]
tip <- tilingProbes(10, 2, dna)
# ASCII-art
cat(as.character(dna), "\n")
for (i in 1:length(tip)) {
 cat(paste(rep("|", (i-1)*2), collapse=""),
     as.character(tip[[i]]), "\n",
     sep="")
}
cat(as.character(dna), "\n")
```
# Index

∗Topic manip

createProbeCoords, [1](#page-0-1) expression\_arraywide, [2](#page-1-0) msubseq, [3](#page-2-0) randomDNASequences, [4](#page-3-0) randomIRanges, [4](#page-3-0) tilingProbes, [5](#page-4-0)

createProbeCoords, [1](#page-0-1)

DNAStringSet, *3, 4*, *6*

expression\_arraywide, [2](#page-1-0)

IRanges, *3*, *5, 6*

msubseq, [3](#page-2-0)

randomDNASequences, [4](#page-3-0) randomIRanges, [4](#page-3-0) replicate\_arraywide *(*expression\_arraywide*)*, [2](#page-1-0)

Sequence, *3* subseq, *3*

tilingIRanges *(*tilingProbes*)*, [5](#page-4-0) tilingProbes, [5](#page-4-0)